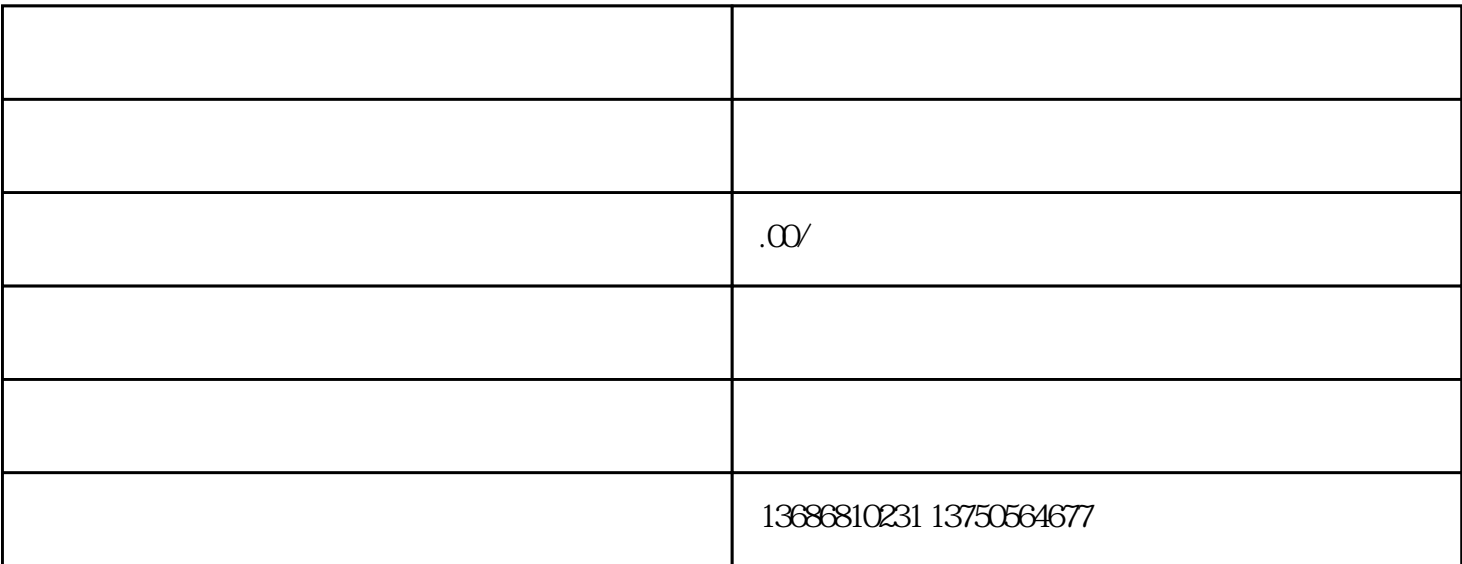

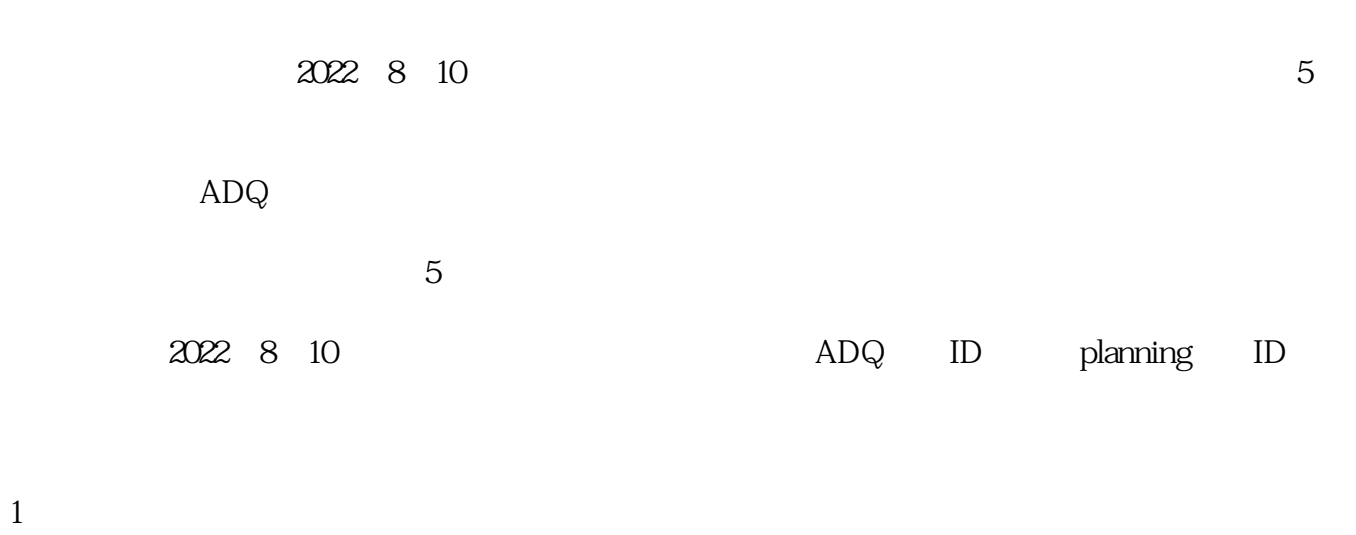

adq &

 $\alpha$ :  $\alpha$  ,  $\alpha$  ,  $\alpha$ 

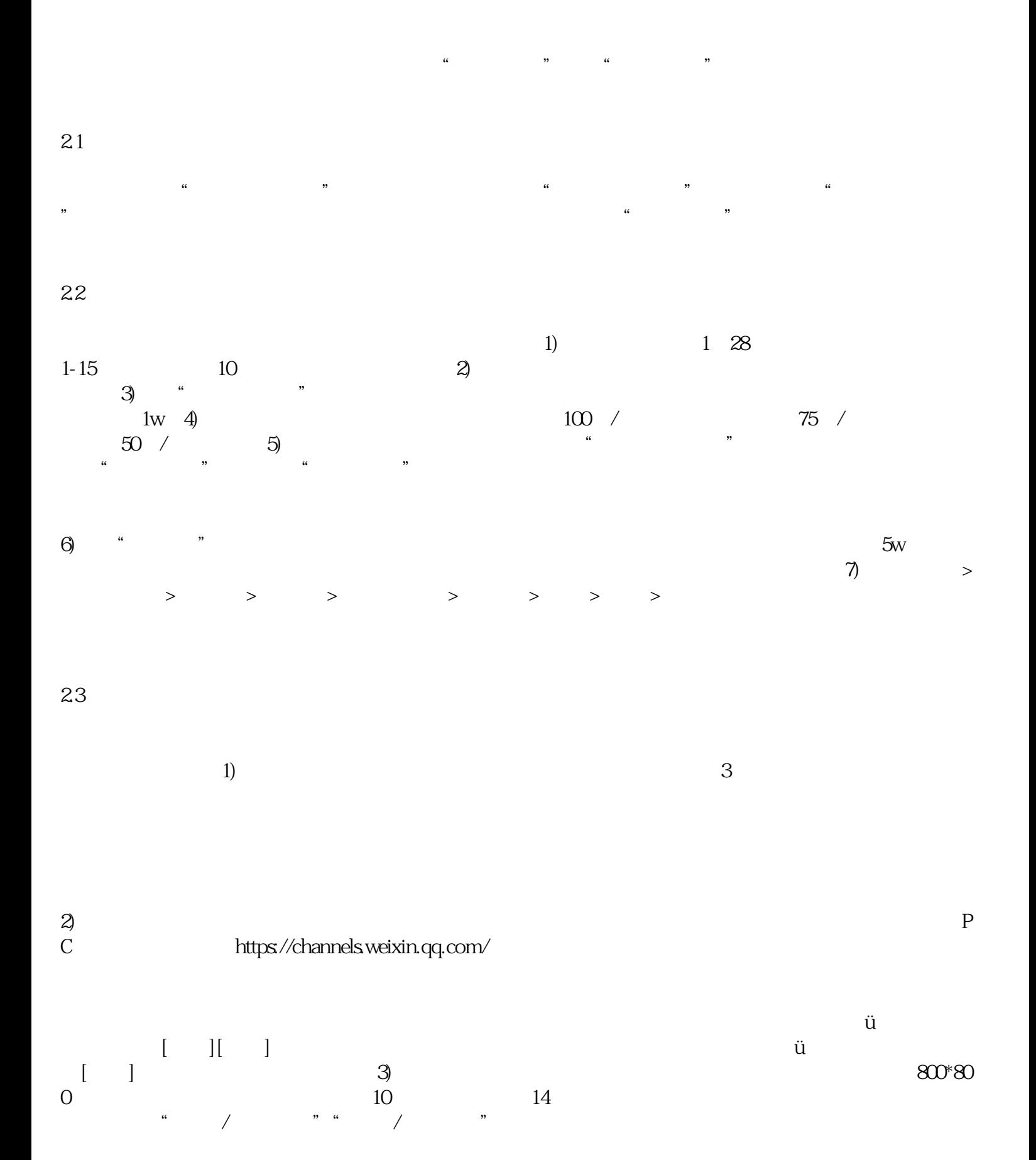